## Sequence Diagram: Take an assessment High-level overview

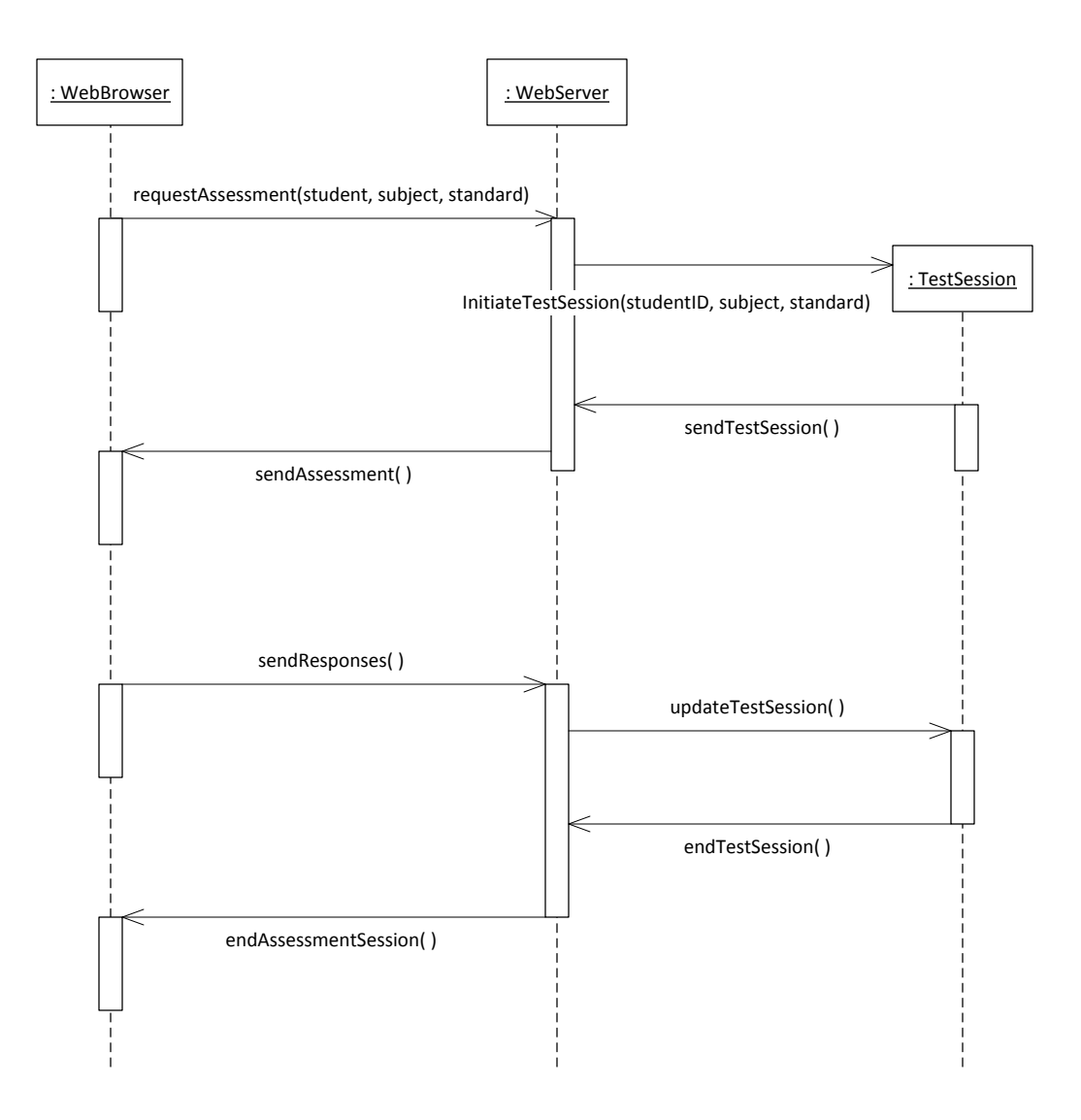